## **EXERCÍCIO 2 QUADRO I**

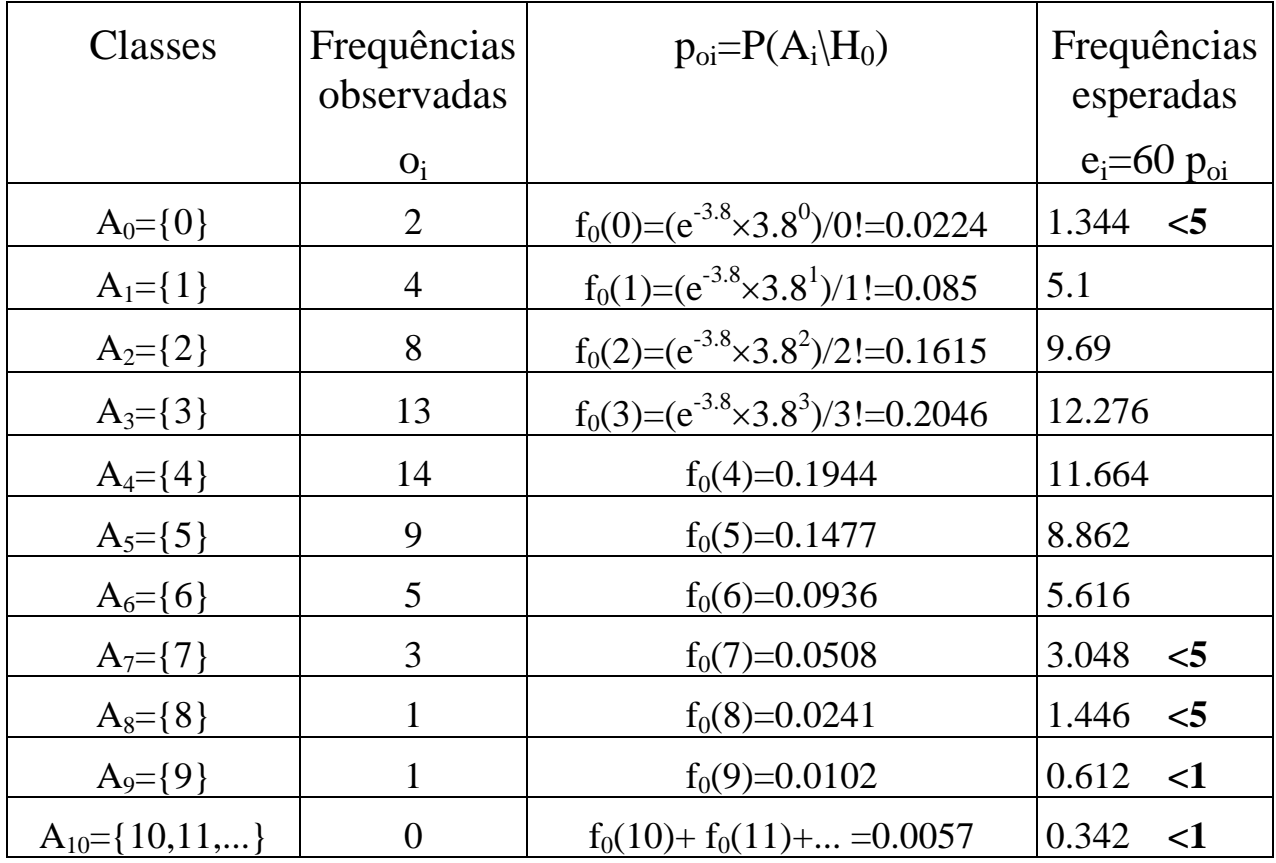

## **QUADRO II**

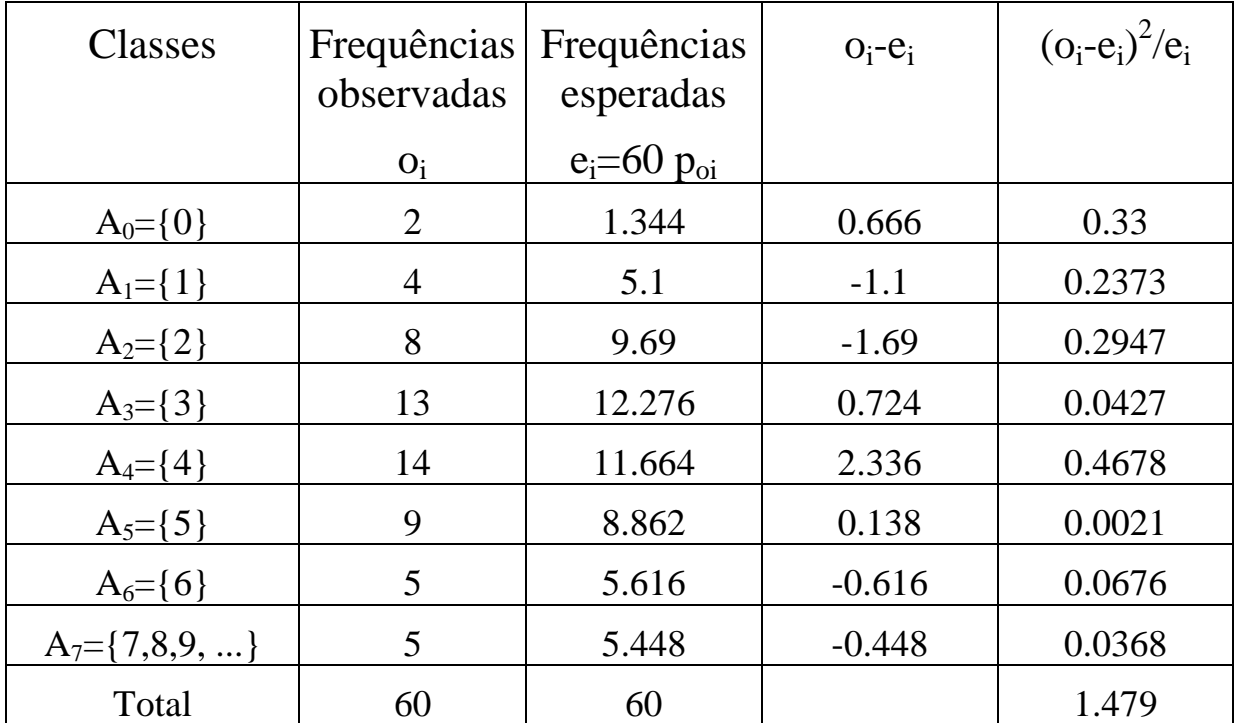

#### Exercício 3, alínea b

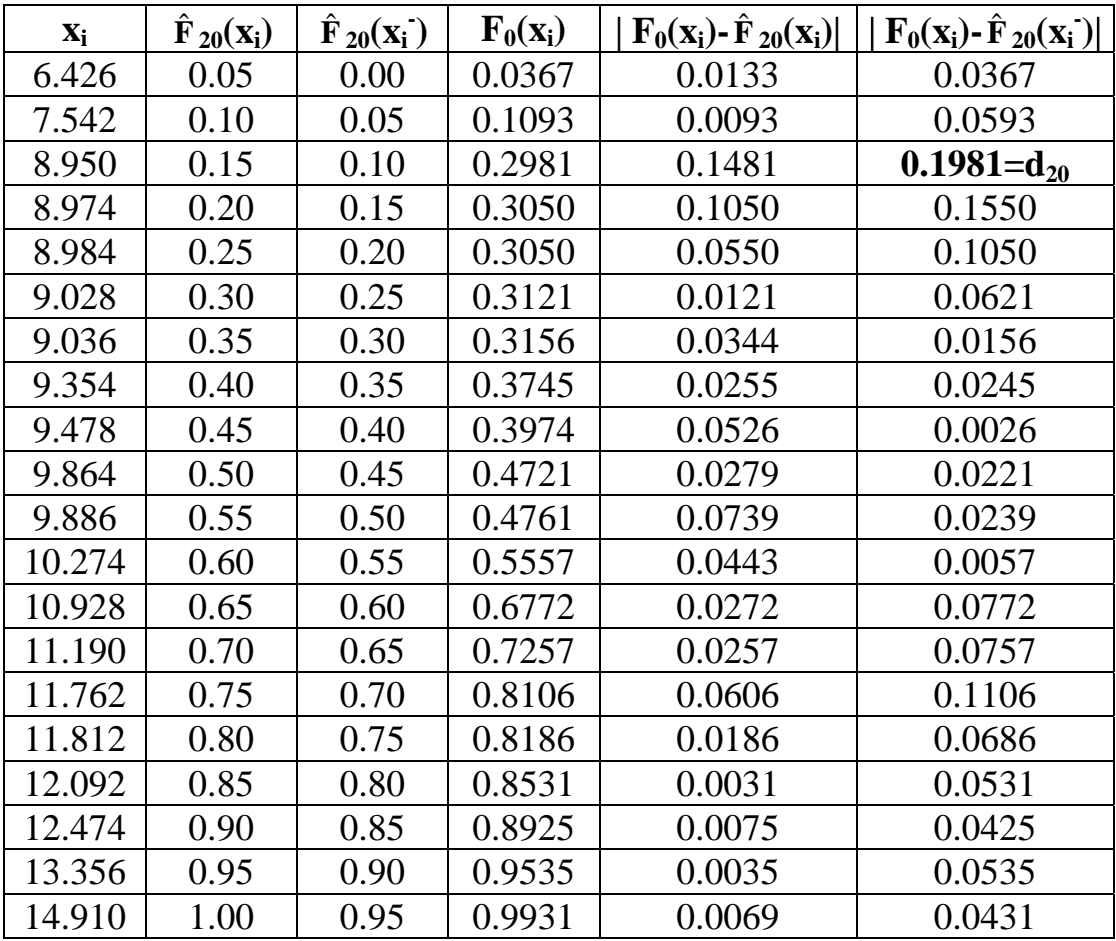

Quadro: cálculo do valor observado da Estatística D<sub>n</sub>

onde,

$$
F_0(6.426) = P\left(Z < \frac{6.426 - 10}{2}\right) = P(Z < -1.787) = 1 - P(Z < 1.787) = 1 - 0.9633 = 0.0367
$$
  
\n
$$
F_0(7.542) = P\left(Z < \frac{7.542 - 10}{2}\right) = P(Z < -1.229) = 1 - P(Z < 1.23) = 1 - 0.8907 = 0.1093
$$
  
\n
$$
F_0(8.95) = P\left(Z < \frac{8.95 - 10}{2}\right) = P(Z < -0.525) = 1 - P(Z < 0.53) = 1 - 0.7019 = 0.2981
$$
  
\n
$$
F_0(8.974) = P\left(Z < \frac{8.974 - 10}{2}\right) = P(Z < -0.51) = 1 - P(Z < 0.51) = 1 - 0.695 = 0.305
$$
  
\n
$$
F_0(8.984) = P\left(Z < \frac{8.984 - 10}{2}\right) = P(Z < -0.51) = 1 - P(Z < 0.51) = 1 - 0.695 = 0.305
$$

$$
F_0(9.028) = P\left(Z < \frac{9.028 - 10}{2}\right) = P(Z < -0.49) = 1 - P(Z < 0.49) = 1 - 0.6879 = 0.3121
$$
  
\n
$$
F_0(9.036) = P\left(Z < \frac{9.036 - 10}{2}\right) = P(Z < -0.48) = 1 - P(Z < 0.48) = 1 - 0.6844 = 0.3156
$$
  
\n
$$
F_0(9.354) = P\left(Z < \frac{9.354 - 10}{2}\right) = P(Z < -0.32) = 1 - P(Z < 0.32) = 1 - 0.6255 = 0.3745
$$
  
\n
$$
F_0(9.478) = P\left(Z < \frac{9.478 - 10}{2}\right) = P(Z < -0.26) = 1 - P(Z < 0.26) = 1 - 0.6026 = 0.3974
$$
  
\n
$$
F_0(9.864) = P\left(Z < \frac{9.864 - 10}{2}\right) = P(Z < -0.07) = 1 - P(Z < 0.407) = 1 - 0.5279 = 0.4721
$$
  
\n
$$
F_0(9.886) = P\left(Z < \frac{9.886 - 10}{2}\right) = P(Z < -0.06) = 1 - P(Z < 0.06) = 1 - 0.5239 = 0.4761
$$
  
\n
$$
F_0(10.274) = P\left(Z < \frac{10.274 - 10}{2}\right) = P(Z < 0.14) = 0.5557
$$
  
\n
$$
F_0(10.928) = P\left(Z < \frac{10.928 - 10}{2}\right) = P(Z < 0.46) = 0.6772
$$
  
\n
$$
F_0(11.19) = P\left(Z < \frac{11.19 - 10}{2}\right) = P(Z < 0.6) = 0.7257
$$
  
\n
$$
F_0(11.19) = P\left(Z < \frac{11.19 - 10}{2}\right) = P(Z < 0.6) =
$$

### Exercício 4, alínea b

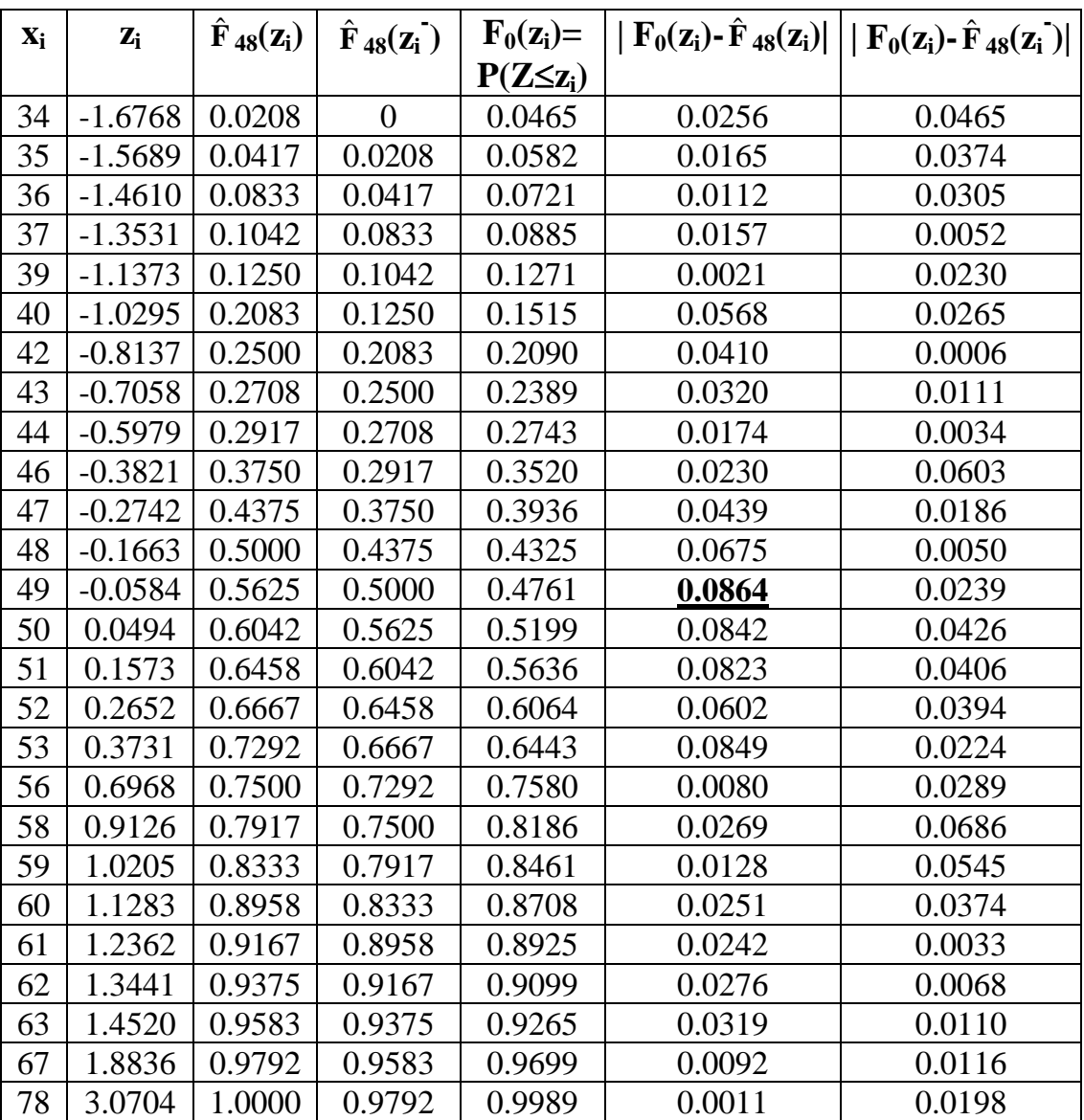

#### Quadro: cálculo do valor observado da Estatística D<sub>n</sub>

## **EXERCÍCIO 11**

## **Quadro I**

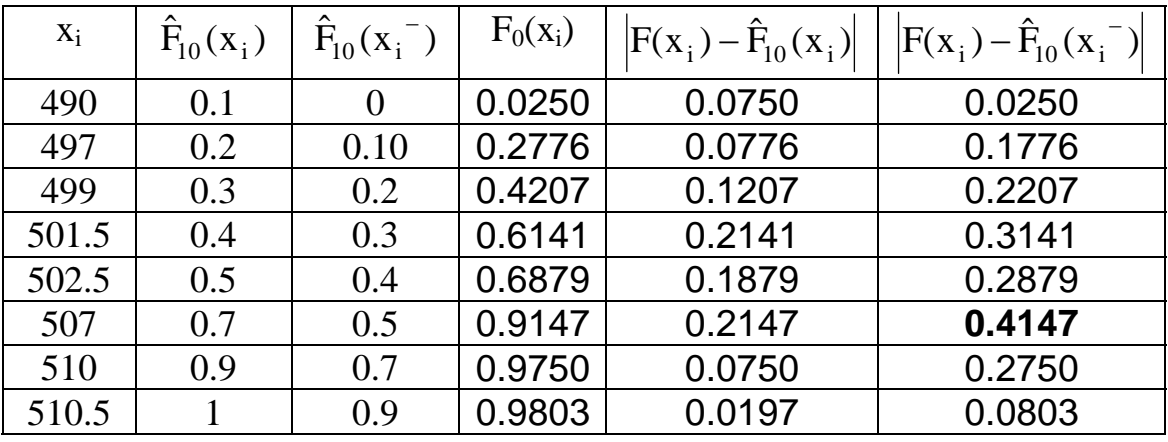

 $\vdots$ 

$$
F_0(490) = P\left(Z < \frac{490 - 500}{5.1}\right) = P(Z < -1.96) = 1 - 0.975 = 0.025;
$$
  
\n
$$
F_0(497) = P\left(Z < \frac{497 - 500}{5.1}\right) = P(Z < -0.59) = 1 - 0.7224 = 0.2776;
$$
  
\n
$$
F_0(499) = P\left(Z < \frac{499 - 500}{5.1}\right) = P(Z < -0.2) = 1 - 0.5793 = 0.4207;
$$
  
\n
$$
F_0(501.5) = P\left(Z < \frac{501.5 - 500}{5.1}\right) = P(Z < 0.29) = 0.6141;
$$

## **EXERCÍCIO 12**

#### **Quadro I**

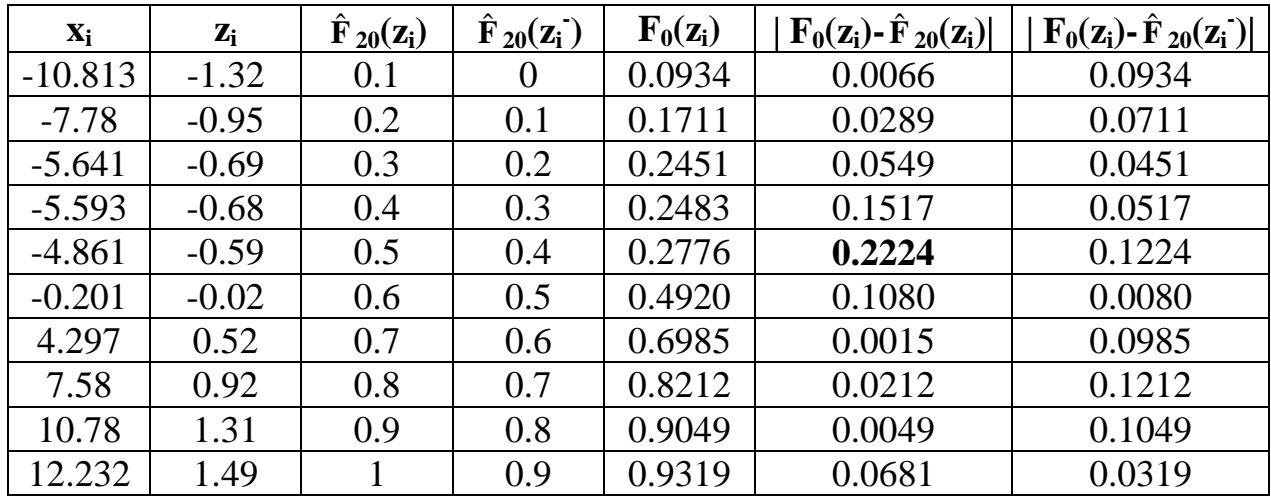

 $\vdots$ 

 $F_0(-1.32)=P(Z<-1.32)=1-0.9066=0.0934;$  $F_0(-0.95)=P(Z<-0.95)=1-0.8289=0.1711;$  $F_0(-0.68) = P(Z < -0.68) = 1 - 0.7517 = 0.2483;$ 

 $F_0(-0.69) = P(Z < -0.69) = 1 - 0.7549 = 0.2451;$ 

#### Exercício 13

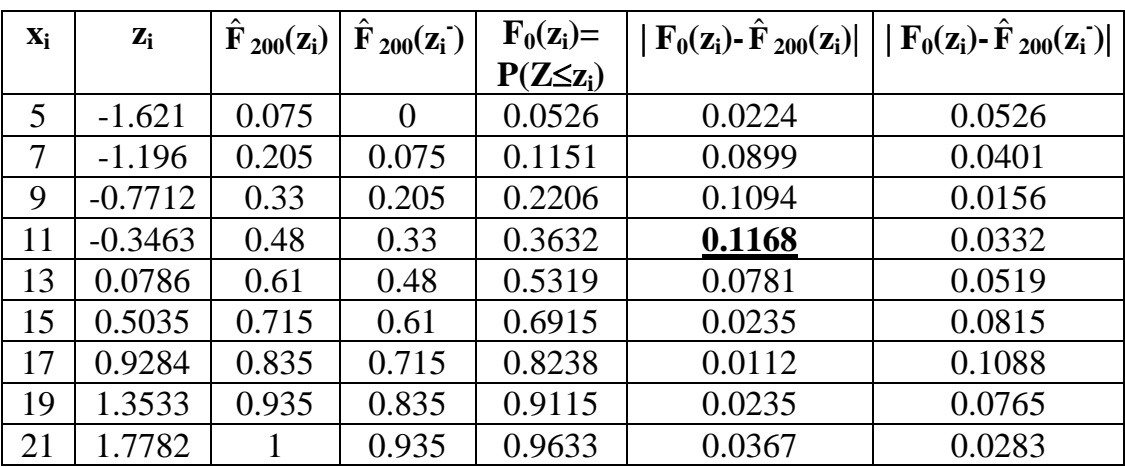

Quadro: cálculo do valor observado da Estatística $\textbf{D}_\text{n}^*$ 

#### Exercício 14

# Quadro: cálculo do valor observado da Estatística $\textbf{D}_\text{n}^*$

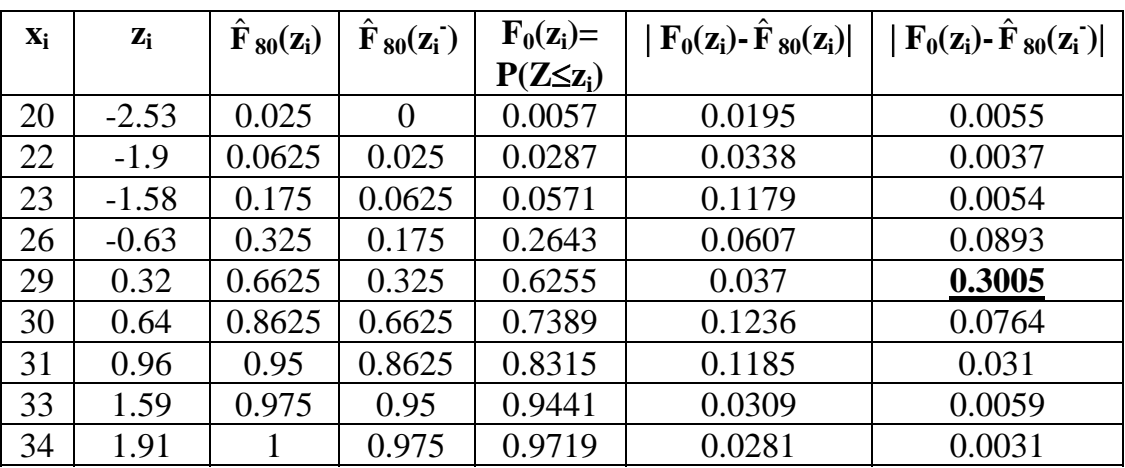